## **Aufträge MIIS (Wahlfach) Aufträge MIIS (Wahlfach)** Arbeitsumfang: 3 Lektionen

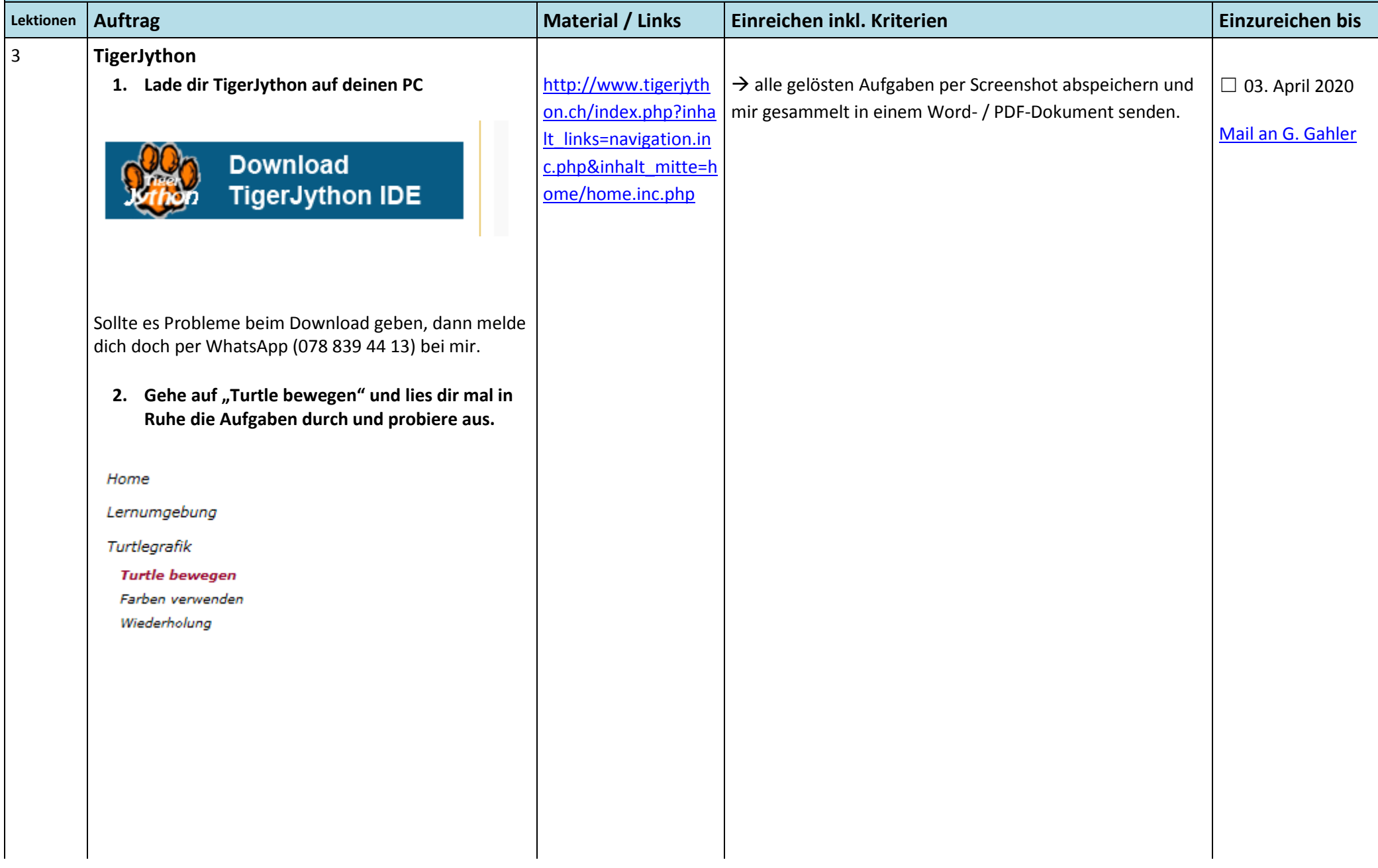

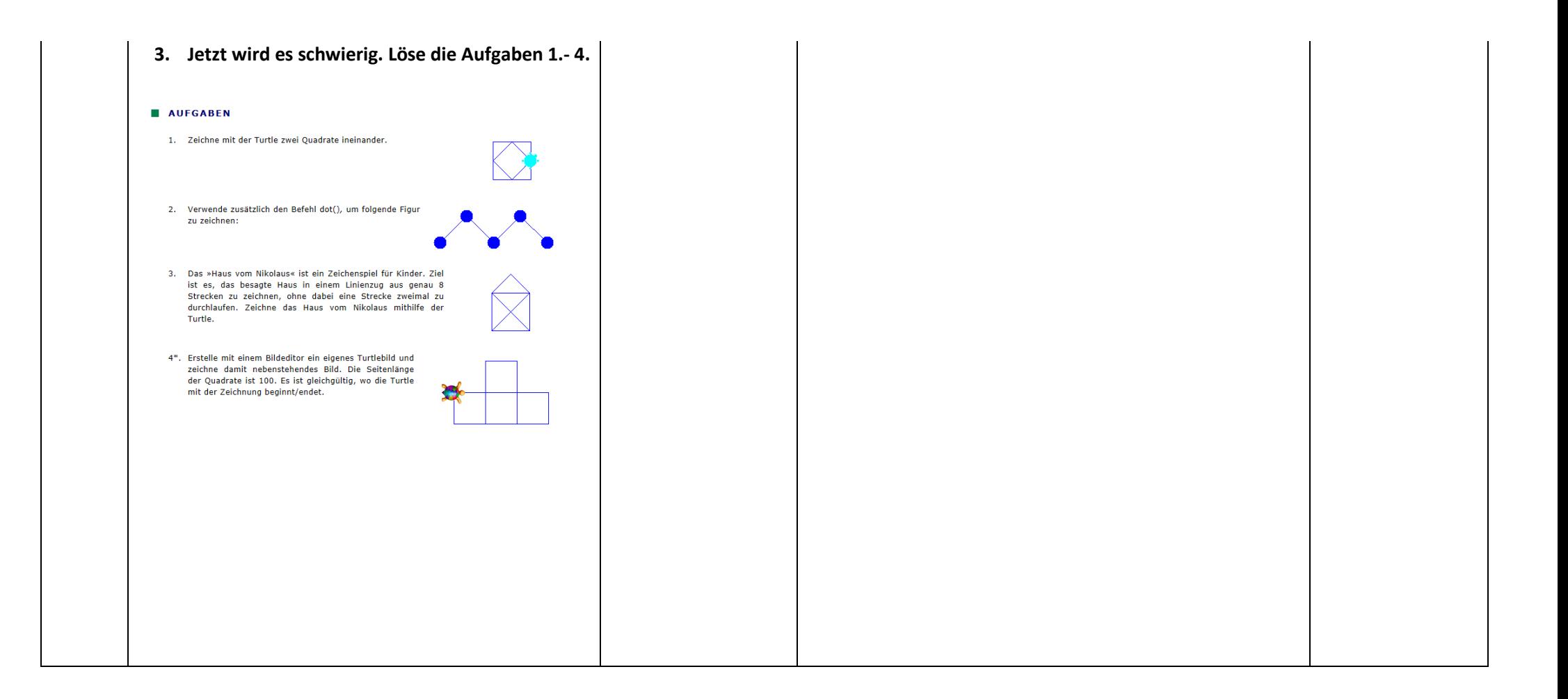